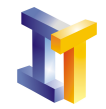

Objetivos Herencia. Utilización de interfaces y clases abstractas.

# **Índice**

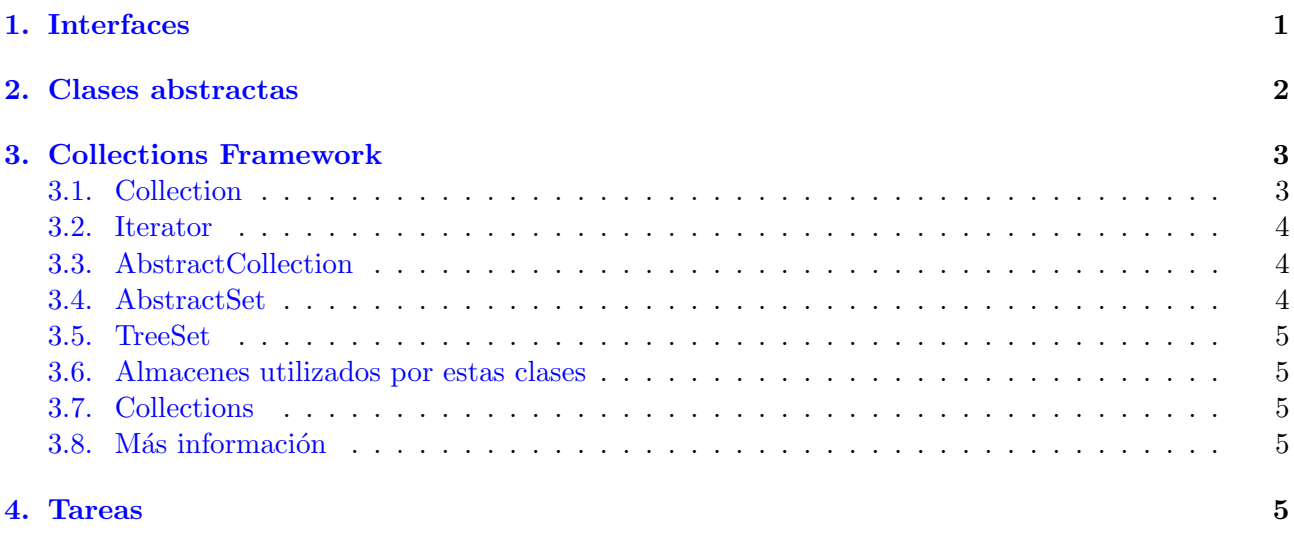

# <span id="page-0-0"></span>1. Interfaces

Una interfaz se define del mismo modo que una clase cambiando class por interface. Los m´etodos que define la interfaz no tienen cuerpo y terminan con un punto y coma tras la lista de par´ametros. Es responsabilidad de las clases que la implementen definir el cuerpo de los m´etodos. Se pueden declarar variables dentro de una interfaz y son final y static. Una interfaz se puede declarar como public o sin modificador de acceso (por lo que solo podrá ser vista por clases que estén en el mismo paquete o en el mismo directorio).

Si no se pueden crear objetos de una interfaz, ¿cual es su utilidad?. La utilidad de una interfaz es que define los requisitos mínimos que debe cumplir cualquier objeto que creemos a partir de una clase que la implemente. Con ello estamos seguros que el objeto tiene como mínimo el conjunto de métodos que declara la interfaz, pero cada clase que la implemente especifíca cómo se llevan a cabo las tareas que se han definido en la interfaz.

La diferencia entre una interface y una clase abstracta, es que ésta última puede definir la implementación para alguno de sus métodos, con lo cual las clases que la extiendan heredaran el comportamiento definido en estos m´etodos y tienen libertar para especificar otros. Sin embargo en el caso de la interfaz, podr´ıamos decir que la clase que la implemente se compromete a implementar todos los métodos impuestos por la interfaz.

Podríamos buscar la siguiente similitud con el mundo real: todos los coches disponen de un conjunto de elementos comunes: el volante (al que podemos asociar un m´etodo girar), una serie de pedales (a los que podemos asociar los m´etodos pisar y soltar), un cambio de marchas (al que podemos asociar el m´etodo cambiar pasando como argumento la marcha hacia la que queremos cambiar), etc. Aunque básico, con esto (y un motor) se puede hacer funcionar un coche. Estas restricciones se pueden definir en un interface:

```
public interface Coche{
   void girar (float grados);
```
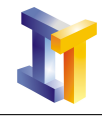

}

```
void pisarEmbrague ( ) ;
void pisarAcelerador();
void pisarFreno();
void \text{soltarEmbrague}();
void cambiarMarcha (int n);
```
Un determinado fabricante, llamémosle X, decide fabricar un coche, llamémosle CocheX, y por lo tanto debe decidir cómo realizar cada una de esas acciones. Un ejemplo se muestra en la siguiente porción de código, donde se muestra la elección del fabricante para llevar a cabo la acción girar $(\cdots)$ .

```
public class CocheX implements Coche{
   // Elementos y comportamiento particular
   void girar (float grados){
      si el giro es violento activar ESP
      si hay peligro de deslizamiento activar el ASR
      sino girar las ruedas
   }
   1/ El resto de las acciones definidas en la interfaz
}
```
Otro fabricante Y, con su modelo CocheY decide realizar estas acciones de otro modo, tal y como se muestra a continuación.

```
public class CocheY implements Coche{
   // Elementos y comportamiento particular
   \text{void} girar (float grados){
      girar las ruedas
   }
   .<br>// El resto de las acciones definidas en la interfaz
}
```
Lo importante es que para ser un Coche, las dos clases CocheX y CocheY deben implementar todos y cada uno de los requisitos impuestos por la interfaz. Con esto nos aseguramos de que todas aquellas clases que implementen Coche realizan como m´ınimo un conjunto com´un de acciones. Desde el punto de vista del usuario esto es importante, ya que una vez conocidas cuales son las acciones que se pueden llevar a cabo sobre un coche (independientemente de cual haya sido la solución tecnológica aplicada para realizar esas acciones), podrá conducir cualquiera siempre que sea un Coche, independientemente del que se conduzca en un instante dado.

La siguiente figura muestra cómo se puede representar esa jerarquía mediante un diagrama. Las flechas discontinuas indican que se trata de una implementación.

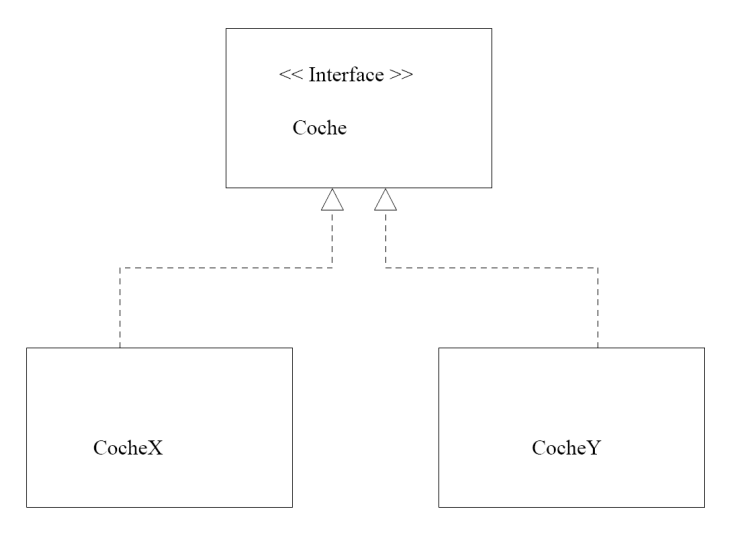

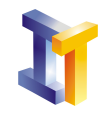

## Resumiendo

Una interfaz declara (pero no implementa) las acciones mínimas que poseerá un objeto creado a partir de una clase que la implemente. Es responsabilidad de las clases que implementan la interfaz definir cómo se llevan a cabo todas y cada una de las acciones declaradas por la interfaz.

# <span id="page-2-0"></span>2. Clases abstractas

Java permite definir uno o varios métodos en una clase sin implementarlo/s declarandolo/s como abstract. Un método abstracto no tiene cuerpo, simplemente tiene su definición y finaliza con un punto y coma. Hay unas cuantas reglas a tener en cuenta al trabajar con métodos abstractos y las clases abstractas que los contienen:

- Una clase que contenga un método abstracto es también abstracta y debe ser declarada como tal.
- Se pueden crear objetos de una subclase de una clase abstracta solo si sobreescribe todos y cada uno de los métodos de la superclase y proporciona la implementación para todos ellos.
- Si una subclase de una clase abstracta no implementa todos los métodos abstractos que hereda, esta subclase es también abstracta.
- $\blacksquare$  Métodos static, private y final no pueden ser abstractos ya que estos métodos no pueden ser sobreescritos por las subclases. Una clase declarada como final no puede ser abstracta ya que una clase final no se puede extender.
- Una clase puede ser declarada abstracta incluso si no define ningún método abstracto. Haciendo esto se indica que la implementación es incompleta y sirve como una superclase de una o más subclases que completarán la implementación. No es posible crear objetos de esta clase.

A diferencia de las interfaces, una clase abstracta puede tener un constructor ya que una parte de sus métodos pueden tener la implementación.

A continuación se muestra un ejemplo de clase abstracta y de una subclase.

```
public abstract class \text{Class }private int x;
   public ClaseA ( int param ) {
      x = param;
   }
   public abstract void getX();
}
public class ClaseB extentds ClaseA{
   public ClaseB ( int param ) {
      super ( param )
   }
   public void getX()return x;
   }
}
```
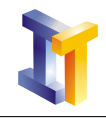

# <span id="page-3-0"></span>3. Collections Framework

Hay situaciones en las que es necesario almacenar una gran cantidad de datos. La elección del tipo de estructura que se utilice dependerá del problema que se esté intentando resolver. ¿Se necesita buscar de forma sencilla entre los datos? ¿Es necesario mantener la estructura siempre ordenada? ¿Se necesita una estructura que permita acceder a los datos de forma aleatoria? Java ofrece una serie de interfaces y clases que permiten trabajar con diferentes contenedores de datos en lo que se conoce como Collections Framework.

En la segunda práctica vimos dos de estas clases: LinkedList y Hashtable. En esta práctica veremos algunas de sus interfaces y veremos también otras clases.

# <span id="page-3-1"></span>3.1. Collection

### public interface Collection

La interfaz fundamental de todas las clases de colección es Collection. Comentaremos dos de los métodos que define (el resto se pueden consultar en el API):

- public boolean add(Object obj) que añade un objeto a la colección si se puede. Por ejemplo hay algunos contenedores de datos que no permiten que se añadan dos objetos iguales, en cuyo caso el método devuelve false.
- public Iterator interator() devuelve un objeto que implementa la interfaz Iterator. Un objeto de este tipo se puede utilizar para recorrer los elementos del contenedor uno a uno.

# <span id="page-3-2"></span>3.2. Iterator

public interface Iterator

La interfaz Iterator dispone de tres métodos:

- public Object next() que devuelve el siguiente objeto y avanza.
- **public boolean hasNext()** que devuelve true si existen más objetos o false si no.
- public void remove() que borra el objeto que ha sido devuelto por la llamada a next(). Para utilizar remove() hay que haber utilizado antes next().

# <span id="page-3-3"></span>3.3. AbstractCollection

public abstract class AbstractCollection extends Object implements Collection

Con el fin de facilitar realizar nuevas clases que implementen Collection hay una clase abstracta intermedia AbstractCollection que implementa alguno de sus métodos pero deja otros sin implementar para que lo hagan sus subclases. Para implementar una colección no modificable, el programador necesita extender esta clase y proporcionar la implementación a los métodos

- public Iterator iterator()
- public int size()

si por el contrario se desea que la colección sea modificable, el programador debe sobreescribir el método public boolean add(Object o).

Se recomienda además que se proporcione un Constructor vacío y un constructor que reciba un objeto Collection de donde se obtengan los datos.

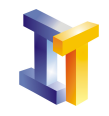

## <span id="page-4-0"></span>3.4. AbstractSet

public abstract class AbstractSet extends AbstractCollection implements Set

Esta clase proporciona un esqueleto de implementación de la interfaz Set para facilitar la implementación de esta interfaz. Un Set es básicamente idéntico a Collection salvo que Set no puede tener elementos duplicados.

El proceso de implementar Set utilizando AbstractSet es idéntico al de implementar Collection extendiendo AbstractCollection, excepto que todos los métodos y constructores en las subclases de esta clase deben cumplir la restricción de que no existan elementos duplicados.

### <span id="page-4-1"></span>3.5. TreeSet

public class TreeSet extends AbstractSet implements SortedSet, Cloneable, Serializable

Esta clase implementa el interfaz Set. Esta clase garantiza que el conjunto de datos estará ordenado en orden creciente de acuerdo al modo en el que se haya definido la comparación entre los objetos que se van a almacenar ( utilizando un objeto que implemente la interfaz Comparator o haciendo que los objetos a almacenar implementen la interfaz Comparable).

La implementación que proporcionan garantiza un coste  $log(n)$  para las operaciones básicas (add, remove y contains).

#### <span id="page-4-2"></span>3.6. Almacenes utilizados por estas clases

Un aspecto importante es que casi todos los tipos de colecciones utilizan algún almacén de datos oculto como por ejemplo un array. El almacén de datos crea una representación interna que expuesta al exterior mediante los diferentes métodos de la colección. Algunas colecciones utilizan otros objetos Colection para almacenar los datos. Por ejemplo TreeSet utiliza un TreeMap para almacenar los datos (en la primera línea de la documentación de TreeSet se puede leer lo siguiente This class implements the Set interface, backed by a TreeMap instance...).

#### <span id="page-4-3"></span>3.7. Collections

Esta clase tiene varios métodos estáticos que reciben o devuelven objetos del tipo Collection. Entre otros, hay métodos para encontrar el máximo y el mínimo, ordenar listas, buscar elementos en listas, etc.

### <span id="page-4-4"></span>3.8. Más información

Además del API donde se puede obtener información detallada de todos los métodos que definen estas clases e interfaces, en el fichero docs\guide\collections\reference.html se pueden ver todas las clases que forman parte del Collections Framework.

### <span id="page-4-5"></span>4. Tareas

Se ha desarrollado un paquete con una serie de clases que pueden ser utilizadas como base para crear una aplicación en la que se puedan almacenar curvas como una serie de puntos. Además define algunos métodos como por ejemplo la interpolación lineal. Este paquete define las siguientes clases e interfaces

Clase con la que se representara un punto en el plano.

Deseamos que la clase implemente Comparable (de java.util) ya

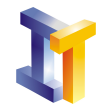

```
que los puntos se almacenaran ordenados (de menor a mayor x).
 ∗ @author Lengua jes de Programacion
∗
 ∗/
public abstract class Punto2D implements Comparable{
   protected double x;
   protected double y;
    /∗* Constructor de Punto2D
     ∗ @param vx coordenada x
     ∗ @param vy coordenada y
    ∗/
    public Punto2D (double vx , double vy ) {
       x = vx:
        v = vV:
    }
    /** Devuelve la coordenada x
    ∗ @return coordenada x
    ∗/
    public double getX()return x:
    }
    public double getY()return y;
    }
    /∗* Puesto que vamos a utilizar un AbstractSet para almacenar
     ∗ los puntos, y esta estructura no admite dos objetos iguales,
     ∗ exigimos que las clases que extiendan a estas
     * especifiquen si dos objetos son iguales.
     ∗/
    abstract public boolean equals (Object o);
}
```

```
/** Esta interface define los metodos que debe tener un
∗ una clase que la implemente. Asi nos aseguramos que
 ∗ podemos utilizar estos metodos en la clase Curva.
 ∗ @author Lengua jes de Programacion
 ∗
∗/
public interface DatosCurva{
   /** Devuelve el Punto cuya abscisa tiene el valor minimo*/
    \mathbf{public} Punto2D minimoValorX();
    /∗* Devuelve el Punto cuya abscisa tiene el valor maximo*/
    public Punto2D maximoValorX ( ) ;
    /** Devuelve el Punto cuya ordenada es minima*/
    public Punto2D minimoValorY ( ) ;
    /** Devuelve el Punto cuya ordenada es maxima*/
    public Punto2D maximoValorY ( ) ;
    /** Devuelve la pendiente dados dos puntos*/
    public double pendiente (Punto2D p1, Punto2D p2);
}
```
import java.util.AbstractSet; import java.util.Iterator; /\*\* Clase que sirve para tener una representacion apropiada de una curva ∗ como un conjunto de pares de puntos. Es una clase intermedia que ofrece ∗ ciertas funciones para simplificar el trabajo de sus subclases.

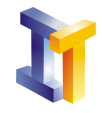

```
El hecho de que sea un AbstractSet implica que no se podran insertar
   \frac{d}{ds} objetos iguales.
∗ @author Lengua jes de Programacion
 ∗/
public abstract class Curva extends AbstractSet implements DatosCurva{
    /** Comprueba si un punto x esta dentro del rango de valores x de la curva
     ∗ Aqui se utiliza el hecho de que se pueden utilizar los metodos
        minimoValorX y maximoValorX ya que esta clase implementa a DatosCurva.
       Como en esta clase no se implementan, lo tendran que realizar las
       subclasses.∗
     ∗ @param xVal v a l o r x a comprobar
     ∗ @return t r u e s i e s t a den t r o f a l s e s i no
    ∗/
   public boolean valorEnRango (double xVal ) {
        boolean condicion = true;
        Punto2D p1 = minim\text{V}alorX();
        Punto2D p2 = maximoValorX();
        if ((xVal \leq p1.getX()) || (xVal > p2.getX()) )condition = false;return condicion;
   }
    /** Metodo que se utiliza para encontrar el ultimo punto
     \begin{array}{cc} * & para & el \text{que se cumple que xVal } & punto.getX() \end{array}Puesto que la clase extiende a un AbstractSet se tendra
       acceso a un iterador.
       Aqui se asume que los datos estan ordenados.
      Por esto se ha elegido el AbstractSet.
     ∗ @param xVal l a coordenada x
     ∗ @return e l pun to
     ∗/
   private Punto2D ultimoPuntoMenorQue (double xVal ) {
        Punto2D p, pMenor = null;
      boolean encontrado = false;
        if (valorEnRange(xVal))Iterator i = iterator ();
            while ((i. hasNext()) \&\& (!encontrado)){
               p = (Punto2D)i.next();if (p.getX() \leq xVal)pMenor = p;e l s e
                   encontrado = true:
            }
        }
        return pMenor ;
   }
    /** Metodo que se utiliza para encontrar el primer punto
      ∗ para el que se cumple que xVal < punto.getX()
       Puesto que la clase extiende a un AbstractSet se tendra
       acceso a un iterador.
       Aqui se asume que los datos estan ordenados.
       \overline{Por}_{esto} se ha elegido el AbstractSet.
     ∗ @param xVal la coordenada x
     ∗ @return e l pun to
     ∗/
   private Punto2D primerPuntoMayorQue (double xVal ) {
        Punto2D p, pMayor = null;
        boolean encontrado = false;
        if (valorEnRango(xVal)){
            Iterator i = iterator ();
```
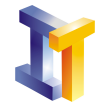

}

```
while ((i. hasNext()) \&& (!encontrado))p = (Punto2D)i \t.next();if (p.getX() > xVal)pMayor = p;encontrado = true:
            }
        }
    }
    return pMayor ;
}
/∗* Funcion que sirve para encontrar el valor interpolado dada la
    coordenada x. Se realiza una interpolacion lineal. Utilizamos
   el metodo pendiente (.) ya que la clase implementa a DatosCurva.
   Como en esta clase no se implementa lo deberá hacer la subclase.
 ∗ @param xVal coordenada x
 ∗ @return el valor y correspondiente
 ∗ @throws Exception si la coordenada x no esta en el dominio de los puntos.
 ∗/
public double interpola (double xVal) throws Exception {
    Punto2D p1, p2;
    double yInterp=0;if (valorEnRange(xVal))p1 = ultimoPuntoMenorQue(xVal);
        p2 = primePuntoMayorQue(xVal);yInterp = pl.getY() + pendiente(pl, p2) * (xVal-p1.getX());
   }
   else
      throw new Exception ("El valor de x no esta en el dominio de los puntos.");
    return yInterp;
}
/** En este metodo utilizamos los metodos definidos en la interface
    DatosCurva. Como en esta clase no se implementan, lo tendra que
    hacer la subclase.
 ∗
∗/
public void datosSobreCurva ( ) {
    System.out.println ("Punto con minima abscisa: " + minimoValorX());
    System.out.println ("Punto con maxima abscisa: " + maximoValorX());
    System . out . println ("Punto con minima Ordenada: " + minimoValorY());
    System. out. printIn("Punto con maxima Ordenada: " + maximoValorY());
}
```
El paquete está en el fichero practica4.jar.

Hay que realizar una serie de clases para completar una jerarquía con clases que implementen los m´etodos definidos por las interfaces y que implementen los m´etodos abstractos definidos por las clases abstractas. Para ello hay que realizar las siguientes clases:

- public class Punto extends Punto2D
- public class Curva1 extends Curva

La clase Curva1 debe tener un atributo del tipo TreeSet para almacenar los puntos.

Hay que observar cuidadosamente cual es la jerarquía de clases e interfaces para determinar cuales son los métodos que deben ofrecer estas dos clases (si hay algún método que debería estar y no está el compilador lo avisará).

Se proporcionan además del paquete los siguientes ficheros:

puntos.txt fichero con 629 puntos correspondientes a tomar 629 valores entre  $[0, 2\pi]$  como abscisas y como ordenadas los valores de la función  $f(x) = cos(x)$  en esos puntos. Este fichero

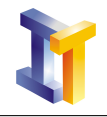

contiene líneas con los pares de coordenadas separadas por comas.

Aplicacion.java la clase que contiene el main() y que debe ser utilizada sin modificaci´on. En el main() se lee el fichero anterior almacenando los datos en un LinkedList A continuación se crea un objeto del tipo Curva1 a partir de la LinkedList quedándonos con una referencia del tipo Curva. Utilizando esta referencia podemos obtener información sobre la curva o realizar una interpolación.